## Package 'cmR'

July 19, 2023

Type Package

Title Analysis of Cardiac Magnetic Resonance Images

Version 1.1

Date 2023-07-12

Author Volker Schmid [aut, cre]

Maintainer Volker Schmid <volker.schmid@lmu.de>

**Depends**  $R (= 3.5.0)$ 

Imports Matrix, splines, fields, graphics, parallel, plotrix

Description Computes maximum response from Cardiac Magnetic Resonance Images using spatial and voxel wise spline based Bayesian model. This is an implementation of the methods de-scribed in Schmid (2011) [<doi:10.1109/TMI.2011.2109733>](https://doi.org/10.1109/TMI.2011.2109733) ``Voxel-Based Adaptive Spatio-Temporal Modelling of Perfusion Cardiovascular MRI''. IEEE TMI 30(7) p. 1305 - 1313.

License GPL-3

RoxygenNote 7.2.3

Encoding UTF-8

LazyData true

URL <https://bioimaginggroup.github.io/cmr/>

Suggests knitr, rmarkdown, codetools, testthat (>= 3.0.0), R.rsp

VignetteBuilder knitr, R.rsp

BugReports <https://github.com/bioimaginggroup/cmR/issues>

NeedsCompilation no

Repository CRAN

Date/Publication 2023-07-19 10:30:02 UTC

### R topics documented:

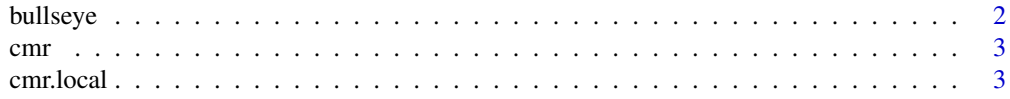

#### <span id="page-1-0"></span>2 bullseye bullseye bullseye bullseye bullseye bullseye bullseye bullseye

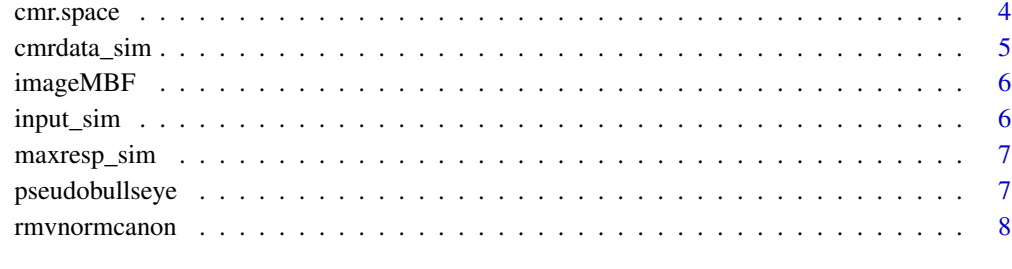

#### **Index** [9](#page-8-0)

bullseye *Bullseye plot*

#### Description

Bullseye plot

#### Usage

bullseye(x,  $\lim$  = NULL, reverse = TRUE, legend = TRUE, text = TRUE, cex = 1)

#### Arguments

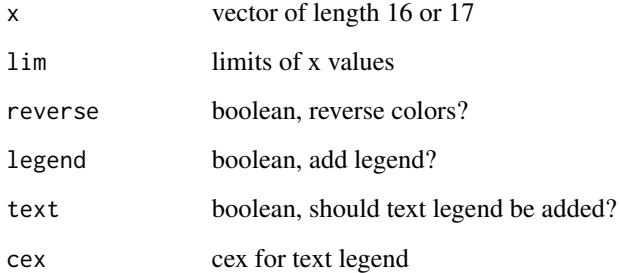

#### Value

plot

#### Examples

bullseye(1:16)

#### <span id="page-2-0"></span>Description

Bayesian analysis of cardiovascular magnetic resonance imaging

#### Usage

```
cmr(
 data,
 input,
 mask = NULL,method = "spatial",quantiles = c(0.25, 0.75),
 cores = parallel::detectCores()
)
```
#### Arguments

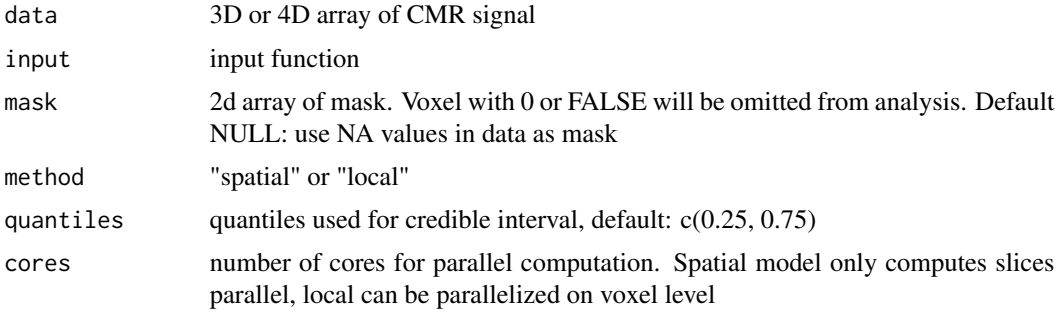

#### Value

list of mbf (point estimation) and ci (credible interval)

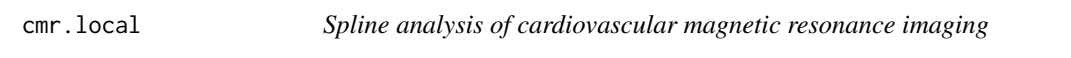

#### Description

Spline analysis of cardiovascular magnetic resonance imaging

#### Usage

```
cmr.local(data, mask, input, quantiles = c(0.25, 0.75), cores = 1)
```
#### <span id="page-3-0"></span>Arguments

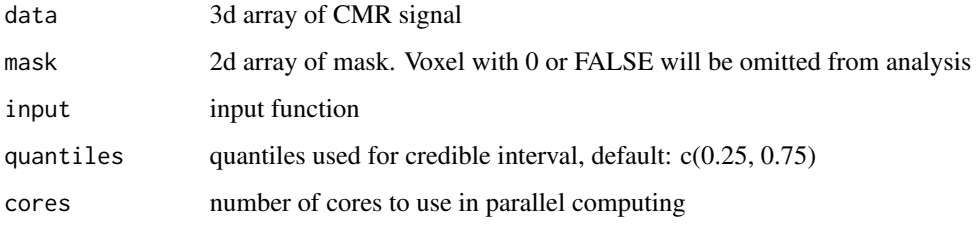

#### Value

list of mbf (point estimation) and ci (credible interval)

#### Examples

```
oldpar <- par(no.readonly = TRUE)
library(cmR)
data(cmrsim)
local.mbf=local.ci=array(NA,c(30,30,3))
for (i in 1:3){
 mask=array(NA,c(30,30))
 mask[cmrdata_sim[,,i,1]!=0]=1
 temp=cmr.local(cmrdata_sim[,,i,], mask, input_sim, cores=2)
 local.mbf[,,i]=t(as.matrix(temp$mbf))
 local.ci[,,i]=t(as.matrix(temp$ci))
}
par(mfrow=c(2,1))
imageMBF(maxresp_sim, zlim=c(0,5))
imageMBF(local.mbf, zlim=c(0,5))
imageMBF(local.ci, zlim=c(0,0.8))
par(oldpar)
```
cmr.space *Spatial spline analysis of cardiovascular magnetic resonance imaging*

#### Description

Spatial spline analysis of cardiovascular magnetic resonance imaging

#### Usage

```
cmr.space(data, mask, input, quantiles = c(0.25, 0.75))
```
#### <span id="page-4-0"></span>cmrdata\_sim 5

#### Arguments

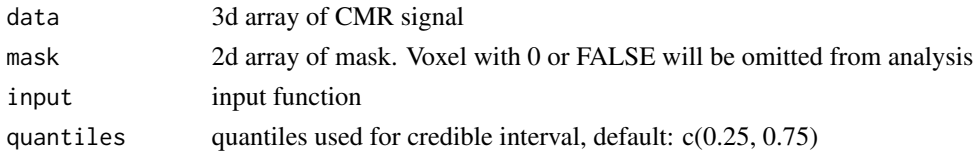

#### Value

list of mbf (point estimation) and ci (credible interval)

#### Examples

```
oldpar <- par(no.readonly = TRUE)
library(cmR)
data(cmrsim)
mask=array(NA,c(30,30))
space.mbf=space.ci=array(NA,c(30,30,3))
for (i in 1:3){
 mask=array(NA,c(30,30))
 mask[cmrdata_sim[,,i,1]!=0]=1
 temp=cmr.space(cmrdata_sim[,,i,], mask, input_sim)
 space.mbf[,,i]=t(as.matrix(temp$mbf))
 space.ci[,,i]=t(as.matrix(temp$ci))
 }
par(mfrow=c(2,1))
 imageMBF(maxresp_sim, zlim=c(0,5))
 imageMBF(space.mbf, zlim=c(0,5))
 imageMBF(space.ci, zlim=c(0,0.8))
par(oldpar)
```
cmrdata\_sim *Simulated data for CMR package.*

#### Description

This data set is provided as example for the usage of the cmR package. cmrdata\_sim is a simulated CMR image.

#### Usage

```
cmrdata_sim
```
#### Format

A 4D array, 30x30 pixels for 3 slices at 30 time points.

<span id="page-5-0"></span>

#### Description

Plotting of (voxelwise) cardiac MBF

#### Usage

imageMBF(img, zlim = NULL, reverse = TRUE)

#### Arguments

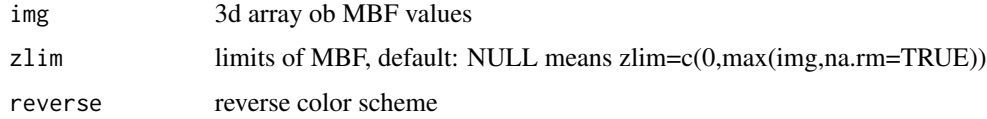

#### Value

plots

#### Examples

data(cmrsim) imageMBF(maxresp\_sim)

input\_sim *Simulated data for CMR package.*

#### Description

This data set is provided as example for the usage of the cmR package. input\_sim is the simulated input function.

#### Usage

input\_sim

#### Format

Vector for 30 time points.

<span id="page-6-0"></span>

#### Description

This data set is provided as example for the usage of the cmR package. maxresp\_sim is the true maximum response used in the simulation.

#### Usage

maxresp\_sim

#### Format

A 3D array, 30x30 pixels for 3 slices.

pseudobullseye *Pseudo bullseye plot*

#### Description

Pseudo bullseye plot

#### Usage

```
pseudobullseye(
  x,
  \lim = range(x, na.rm = TRUE),
  legend = FALSE,
  text = TRUE,reverse = FALSE,
  center = TRUE,
  cex = 1,
  legend.width = 1)
```
#### Arguments

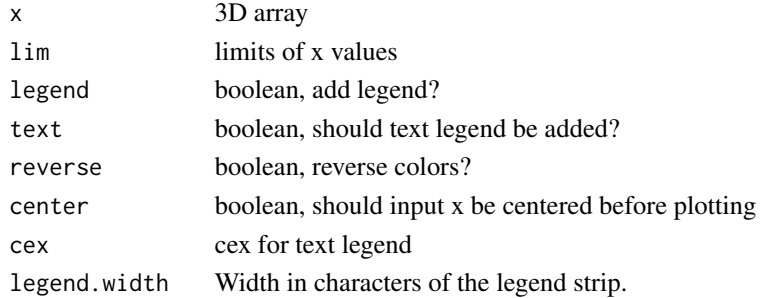

#### <span id="page-7-0"></span>8 rmvnormcanon

#### Value

plots

#### Examples

```
data(cmrsim)
pseudobullseye(maxresp_sim)
```
rmvnormcanon *Draw random vectors from multivariate Gaussian in canonical form*

#### Description

Draw random vectors from multivariate Gaussian in canonical form

#### Usage

rmvnormcanon(n, b, P)

#### Arguments

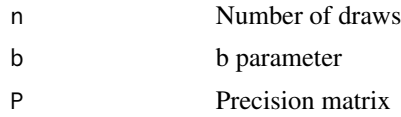

#### Value

matrix with n columns, vector if n=1

#### Examples

```
P<-matrix(c(1,.5,.5,1),ncol=2)
b=c(2,0)
# expected value and covariance matrix
Sigma = solve(P)
mu = b%*%Sigma
# sample
x<-rmvnormcanon(1000,b,P)
mu.hat=apply(x,1,mean)
print(mu.hat-mu)
Sigma.hat=var(t(x))
print(Sigma.hat-Sigma)
```
# <span id="page-8-0"></span>Index

∗ datasets cmrdata\_sim, [5](#page-4-0) input\_sim, [6](#page-5-0) maxresp\_sim, [7](#page-6-0) bullseye, [2](#page-1-0) cmr, [3](#page-2-0) cmr.local, [3](#page-2-0) cmr.space, [4](#page-3-0) cmrdata\_sim, [5](#page-4-0) imageMBF, [6](#page-5-0) input\_sim, [6](#page-5-0) maxresp\_sim, [7](#page-6-0) pseudobullseye, [7](#page-6-0)

rmvnormcanon, [8](#page-7-0)